**RE** Nivel Formación Profesional - ciclo formativo de grado superior "ADMINISTRACIÓN Y FINANZAS"<br>A Área/materia MÓDULO PROFESIONAL: PROYECTO EMPRESARIAL

Pablo Peñalver Alonso - ppenalvera@gmail.com

**20 Descripción** 

De los profesores innovadores que hay en el IES Consaburum, en Consuegra Toledo, Pablo Peñalver ha puesto en marcha el

proyecto empresarial 2.0

que permite a los alumnos del ciclo formativo [de grado superior](http://edu.jccm.es/ies/consaburum/) "ADMINISTRACIÓN Y FINANZAS" tener acceso apuntes, noticias, normativa de corte económico y otros recursos [necesarios para el diseño](http://proyectoempresarial.wordpress.com/) y desarrollo de un proyecto empresarial 2.0.

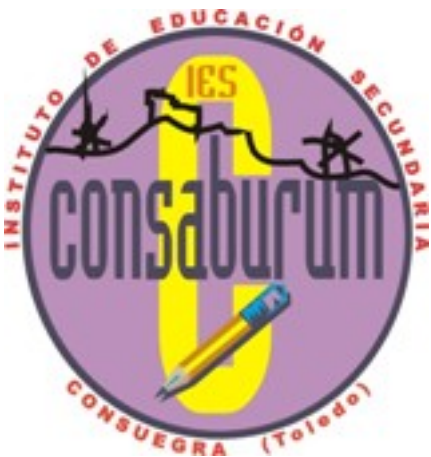

Desde el blog de aula se pueden encontrar múltiples recursos para trabajar el módulo profesional en formato virtual. Se accede desde el menú superior "material de trabajo":

- Temario [, en form](http://proyectoempresarial.wordpress.com/)ato pdf o visualizarlos en issuu.
- Mapas conceptuales .
- Presentaciones , algunas de ellas en slideshare, otras en prezi.

 - [Libros de](http://proyectoempresarial.wordpress.com/material-de-trabajo/temario/) consulta y de lectura, algunos en pdf, otros de la biblioteca virtual de Google Book[s.](http://proyectoempresarial.wordpress.com/material-de-trabajo/mapas-conceptuales/)

 - [Documentos o](http://proyectoempresarial.wordpress.com/material-de-trabajo/presentaciones/) anexos de temas que amplían el tema o permiten profundizar en algunas cuesti[ones del tema.](http://proyectoempresarial.wordpress.com/material-de-trabajo/biblioteca/)

 - Actividades : colección de ejercicios a realizar en cada tema, clasificando las activi[dades en icon](http://proyectoempresarial.wordpress.com/material-de-trabajo/documentos/)os, en función del tipo de actividad.

 Desde el enlace "Trabajo de alumnos" se pueden consultar los trabajos y aportaciones elaborados por los alumnos:

Wiki de proyecto, donde los alumnos crean y comparten: apuntes, diccionario empresarial, resúmenes de libros de lectura de empresa, bibliografía de mujeres empresarias, noticias del ámbito empresarial clasificadas por temáticas, y resultados de invest[igaciones.](http://proyectoempresarial.wordpress.com/trabajo-de-alumnos/apuntes/)

 - Blogs de alumnos , donde periódicamente van publicando los trabajos que se les piden. Al tener la estructura de blog, además del trabajo pedido, lo amplían con otros recursos vistos en clase: currículum vitae virtual de cada miembro del grupo, póster de cada forma jurídic[a de empresa en](http://proyectoempresarial.wordpress.com/trabajo-de-alumnos/blogs-de-alumnos/) glogster, encuestas virtuales, resultados de la investigación sobre una temática de empresa actual, acceso a la página web de la empresa simulada, etc.

 - Webquest de investigación : además profundizamos en determinados temas de actualidad de empresa relacionados con la Web 2.0, tales como el uso de facebook en la empresa, el uso de twitter en la empresa, el uso del blog en la empresa, medidas para paliar la cris[is, la mujer en el trabajo, ap](http://proyectoempresarial.wordpress.com/trabajo-de-alumnos/investigaciones/)licaciones gratuitas de tipo administrativo o correspondecia comercial en inglés. Para ello les planteo una webquest en formato blog bajo blogger y los alumnos realizan el trabajo en una wiki.

Siguiendo las tendencias actuales y también en el menú superior ¡ SÍGUENOS !, se facilitan diferentes formas de ampliar información sobre "proyecto empresarial 2.0":

 - **Facebook** . **Red social** más utilizada en la actualidad en la que se centraliza información sobre proyecto empresarial de las más diversas fuentes.

 - **Twitter** . **Servicio de microblogging** en el que se proporciona información actualizada de Pr[oyecto Emp](http://www.facebook.com/profile.php?id=100002005540517)resarial.

- **RSS** . Suscripción al blog de Proyecto Empresarial vía **RSS**.
- **[Wikispa](http://twitter.com/#%21/ppenalvera)ces** . Acceso a la **wiki** de Proyecto.
- **Calendario** . **Eventos** Imás importantes de Provecto Empresarial.
- **[Box.](http://proyectoempresarial.wordpress.com/feed/)net** . **Disco duro virtual** con información interesante clasificada por carpetas.
- **[Scribd](http://proyectoconsaburum.wikispaces.com/)** . Red social de **documentación** en la que comparto distintos trabajos.
- **[Issuu](http://www.google.com/calendar/embed?src=6kpbv1caj1ccdng09ecmrb9ih8%40group.calendar.google.com&ctz=Europe/Madrid)**. Red social de **publicaciones** donde comparto el temario del curso.

 - **[Slidesha](http://www.box.net/shared/1aaykgl8a2)re** . Red social de **presentaciones** donde comparto las presentaciones del curso [y otras](http://www.scribd.com/ppenalvera) presentaciones interesantes.

 - **[Paper](http://issuu.com/ppenalvera).l i**. **Periódico** de Proyecto Empresarial donde de forma diaria se recoge infor[mación sobre](http://www.slideshare.net/ppenalvera) emprendedores vía Twitter.

**<sup>** $\Box$ **</sup>**  $\Box$  **Otro menú del BLOG es el relativo a <b>NORMATIVA**. En él se hace constar la normativa externa, currículo y normativa de evaluación, y normativa interna, programación didáctica del departamento, programación de aula y extractos de la programación, tales como los indicadores de evaluación y su calificación, [dando respues](http://proyectoempresarial.wordpress.com/normativa/)ta a la obligación que impone la normativa en materia de publicidad de la evaluación de los alumnos.

En la BARRA LATERAL del blog tenemos los siguientes recursos:

 - AULA VIRTUAL : espacio virtual donde se centralizan las dudas y el trabajo de tarde en casa. En ese espacio los alumnos pueden crear foros de discusión de los temas que se tratan en clase, resolver dudas, comparar resultados, etc.

 - [TABLÓN DE AN](http://proyectoempresarial.democrasoft.com/)UNCIOS : donde de forma virtual se anotan provisionalmente determinados asuntos para su recordatorio.

 - ENLACES DE INTERÉS: en forma de blog, y bajo wordpress, se dan de alta enlaces que s[e trabajarán en proyecto e](http://www.wallwisher.com/wall/proyectoempresarial)n las diferentes fases de las que consta el proyecto.

- Clasificación de entradas por temas, conceptos clave y fecha.

 - RSS de noticias de empresa clasificadas por ámbitos: recursos humanos, fiscalidad, contabilidad, etc.

En cuanto al aspecto pedagógico destacar:

 - **Trabajo por proyectos**: el trabajo de aula se basa en proyectos, de tal manera que se organiza la clase (28 alumnos) en grupos de 4 personas. Los contenidos se tratan en clase de forma teórica, pero las actividades van encaminadas a poner en práctica la teoría sobre un proyecto de empresa elegido por los alumnos. Este año hay 7 proyectos: alquiler de toneles, vending de productos eróticos, fabricación y venta de productos de maquillaje elaborados con productos naturales, tienda virtual de instrumentos de música, centro de rehabilitación, residencia de animales y cría y comercialización de caracoles.

 - **Aprendizaje funcional**, llevando a la práctica toda la teoría y simulando la documentación administrativa y mercantil de toso el proceso. Puede observarse en el blog de alumnos una pestaña en la parte superior relativa a anexos, dodne llevan más de 200 documentos, al margen del trabajo realizado.

 - **Trabajo en grupo**. La dinámica de clase implica trabajar en grupo realizando aportaciones diferentes a nivel individual.

 - **Lectura, exposición y debate de libros de lectura de corte empresarial**. Este año son 28 alumnos, y por lo tanto 28 libros. Los libros son previamente leídos por el profesor.

Después cada alumno selecciona libremente un libro de lectura. Los resúmenes están en la wiki. Han sido expuestos en el aula. Amplían los contenidos de los temas, enriquecen las clases y hacen a los chicos especialistas en determinados temas. Fomentan la lectura y en definitiva, suponen una serie de actividades muy ricas para el aula, el profesor y los propios alumnos.

 Esta Buena PrácTICa 2.0 ha sido premiada con la peonza de oro en el V PREMIO DE ESPIRAL EDUBLOGS&nbsp:2011 en la categoria de Formación profesional.

[Como valoración final, Pablo señala](http://www.espiraledublogs.org/2011/) que con la Web 2.0 ha conseguido mejo[rar los resultado](http://www.espiraledublogs.org/2011/)s [de años anteriores pero con alumnos que](http://www.espiraledublogs.org/2011/) ahora tienen más recursos, saben buscar información, comunicarse de múltiples formas y disponen de muchos recursos para trabajar en el aula, y por lo tanto en su vida profesional y personal. Además, la dinámica del aula hace que los alumnos estén muy motivados para el trabajo diario. De esta forma consigue que el alumno alcance las capacidades del módulo profesional, pero con las competencias de hoy en día, es decir, un alumno preparado para la sociedad actual.

Me parece un trabajo fantástico y seria interesante difundirlo entre el profesorado de FOL. El enfoque que le da a su web permite que los alumnos realicen un proyecto de gran nivel y los **m ateriales sean altamente aprovechables**

Gracias por compartir tu trabajo!.

.

## **Pablo Peñalver**